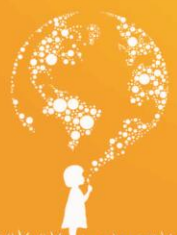

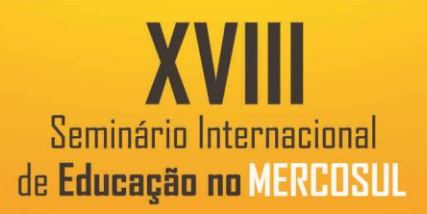

 $\bullet$ 

# **DESENVOLVIMENTO DE SOFTWARE PARA CALCULAR MATRIZES QUADRADAS COM USO DA LINGUAGEM LUA**

### FIGUEIRÓ, Michele Ferraz<sup>1</sup>; DA SILVA, João Gabriel Baraldi Oliveira<sup>2</sup>; SANTOS, Paulo Ricardo de Pietro dos<sup>3</sup>. DE MOURA, Wendel Henrique Morais<sup>4</sup>. TONIN, Diovani<sup>5</sup>.DA SILVA, Samuel Eliézer<sup>6</sup>.GUIMARÃES ,Thiago Vaz<sup>7</sup>.

**Palavras-Chave:** Operações com matrizes. Lua. Desenvolvimento.

# **INTRODUÇÃO**

O presente estudo busca desenvolver software prático e eficiente para executar operações de soma e multiplicação entre duas matrizes quadradas (A e B), por meio da linguagem de programação lua. Este software no momento de sua resolução informa, como resultado, os quatro elementos da nova matriz (C), conforme os dados de entrada inseridos pelo usuário ao interagir com o sistema.

#### **METODOLOGIA**

1

Para o desenvolvimento deste software foi utilizado o compilador<sup>8</sup> "SciTE" para leitura dos códigos fonte da linguagem lua<sup>9</sup>.

#### **RESULTADOS E DISCUSSÕES**

De início foi utilizado o código require ("iuplua") para que a biblioteca "iuplua" fosse importada para o código fonte. Esta biblioteca possibilita a criação de interfaces no compilador.

<sup>&</sup>lt;sup>1</sup> Professora (Unicruz). E-mail: mfigueiro@unicruz.edu.br.

<sup>2</sup> Acadêmico do 1º período do Curso de Ciência da Computação (Unicruz). E-mail: mrenderjg13@hotmail.com.br.

<sup>3</sup> Acadêmico do 1º período do Curso de Ciência da Computação (Unicruz). Bacharel em Direito pela Unicruz. Email: [paulo.pietro@ibiruba.ifrs.edu.br](mailto:paulo.pietro@ibiruba.ifrs.edu.br)

<sup>4</sup> Acadêmico do 1º período do Curso de Ciência da Computação (Unicruz). E-mail: [w-endel@hotmail.com.](mailto:w-endel@hotmail.com)

<sup>5</sup> Acadêmico do 1º período do Curso de Ciência da Computação (Unicruz). E-mail: diovanitonin11@hotmail.com.

<sup>6</sup> Acadêmico do 1º período do Curso de Ciência da Computação (Unicruz). E-mail[: samueldasilva880@gmail.com.](mailto:samueldasilva880@gmail.com) <sup>7</sup> Acadêmico do 1º período do Curso de Ciência da Computação (Unicruz). E-mail: thiago66778@gmail.com.

<sup>8</sup> Nas palavras de AHO, SETHI e ULMANN, "[...] um compilador é um programa que lê outro programa escrito numa linguagem – a linguagem fonte – e o traduz num programa equivalente numa outra linguagem – a linguagem alvo. Como importante parte desse processo de tradução, o compilador relata a seu usuário a presença de erros no programa fonte." (1995, pág. 1)

<sup>9</sup> Lua é uma linguagem de programação projetada, implementada e desenvolvida no Brasil, por uma equipe na PUC-RIO (Pontífica Universidade Católica do Rio de Janeiro). Maiores informações no website disponível para acesso em <https://www.lua.org/portugues.html>.

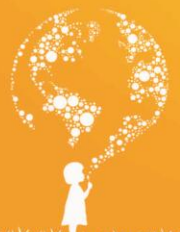

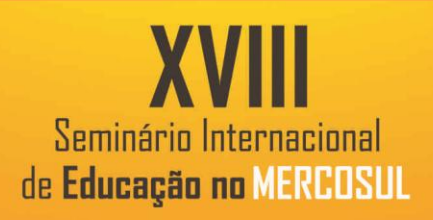

 $\overline{\phantom{a}}$ 

Em seguida foram atribuídas às variáveis "a", "b" e "c" o formato "table" ( {, } ), para que seja possível a leitura dos valores inseridos no software no formato de chaves, conforme a representação gráfica didática das matrizes.

Para que a interface do software possua os campos de inserção de dados suficientes para que funcione adequadamente, foram inseridos os botões "Inserir o tamanho das matrizes", "Inserir os valores das matrizes", "Soma" e "Multiplicação".

O software possibilita que o usuário realize a soma e/ou multiplicação das matrizes inseridas, ficando ao seu critério a utilização de uma operação ou duas.

Adiante, para cada um dos botões anteriormente mencionados, existe uma função a ser operacionalizada pelo sistema, quais sejam:

a) A primeira função ocorre quando o botão "Inserir tamanho da matriz " é clicado e em sua ação são estabelecidas as variáveis "a", "b" e "c" como *tables*. Posteriormente, quatro caixas de diálogo irão abrir em ordem para que o usuário informe o tamanho das matrizes, inserindo os valores de linhas e colunas das matrizes A e B (al, ac, bl e bc). Após, o programa verifica se os valores informados para linhas e colunas são números inteiros ao traduzi-los para o formato número inteiro.

b) A segunda função é acionada pelo botão "Inserir os valores das matrizes", que começa com uma condição for (se), esta que repete do número "1" até a quantidade de linhas da matriz A, e outro for, dentro do mesmo, para repetir do número "1" até a quantidade de colunas da matriz A. A matriz "A" vai ser gerada por meio de outra caixa de diálogo que vai solicitar cada um dos elementos em conformidade com as condições for. O programa também possui um comando que tem a finalidade de ler o tipo de texto informado e ao identificar texto diferente do formato número atribui o valor "0" a ele. Os for, atribuídos para a matriz "A" se repetem para a matriz "B".

c) A terceira função é acionada pelo botão "Soma" e esta analisa se o número de linhas da matriz "A" são idênticas aos da matriz "B", caso negativo o programa irá emitir uma mensagem com o texto "Ambas não possuem as mesmas dimensões. Caso a quantidade de linhas seja a mesma, o script irá analisar se o número de colunas da matriz A são idênticas aos da matriz "B", caso negativo, irá emitir o mesmo aviso antes mencionado. Caso as linhas e colunas sejam idênticas entre as matrizes A e B informadas, o programa criará um for para estabelecer as linhas e colunas de C e então finalizará esta caixa de diálogo. Posteriormente, será criada a matriz "C" com os elementos já somados pela fórmula "c[i][j] = a[i][j]+b[i][j]".

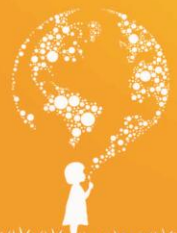

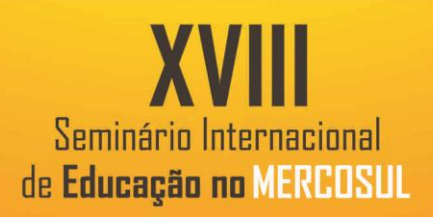

,0,

sendo cada elemento colocado em seu respectivo lugar. Por fim, o programa apresenta cada elemento da matriz "C" na interface, em sequência, como mensagem.

d) A quarta função é ativada pelo botão "Multiplicação" e esta analisa se a quantidade de colunas da matriz "A" é a mesma que a quantidade de linhas da matriz "B", caso negativo o programa irá emitir uma mensagem com o texto "Expressão matricial não definida". Na sequência disso, a operação multiplicação surge a partir de c[i][j]=c[i][j]+a[i][j]\*b[i][j]. Logo em seguida, dois for são criados, um para a quantidade de linhas da matriz "C" e outro de acordo com a quantidade de colunas da matriz "B", estas duas condições servem para mostrar os elementos da matriz "C" após a operação de multiplicação.

Por fim, os quatro botões são anexados a uma espécie de "Caixa" na interface, sendo um diálogo criado para tornar visível esta caixa com os botões dentro. Este diálogo é mostrado e fica em loop no programa para que a interface permaneça ali, mesmo após a finalização das operações.

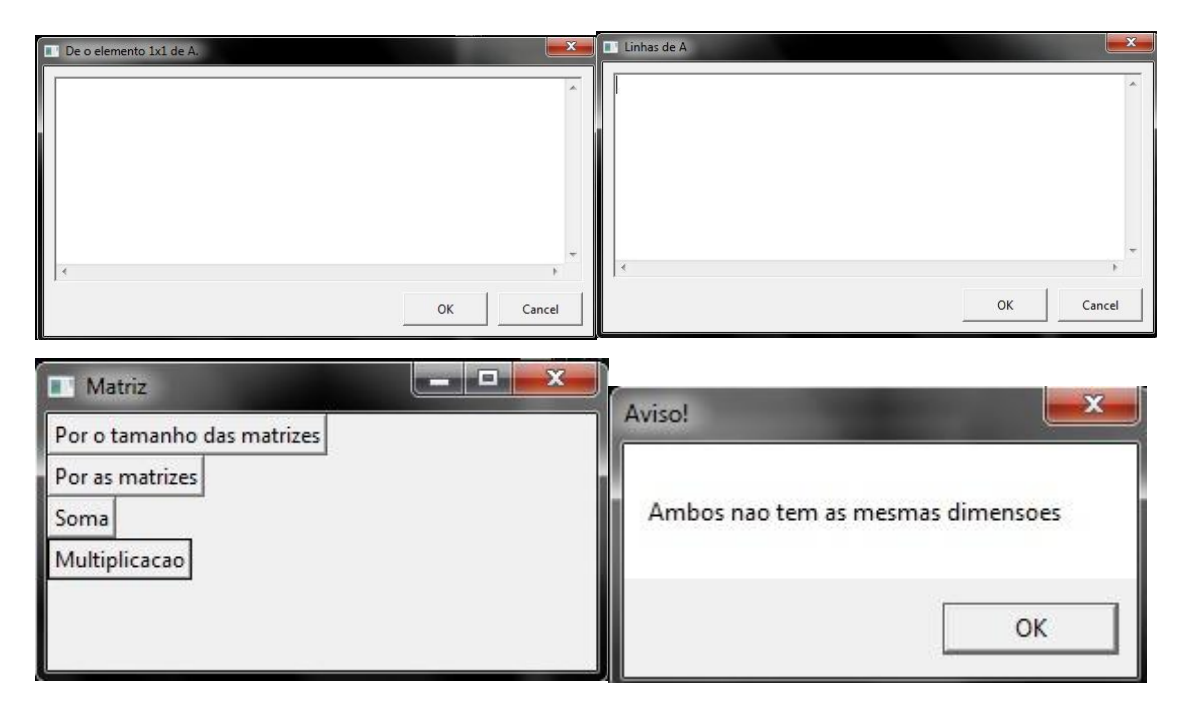

## **CONSIDERAÇÕES FINAIS OU CONCLUSÃO**

O presente trabalho possibilitou a aprimoração da lógica de programação dos acadêmicos envolvidos, assim como incentivou o desenvolvimento de solução de programação de utilidade significativa na disciplina de Álgebra Linear e Geometria Analítica, aliando a parte

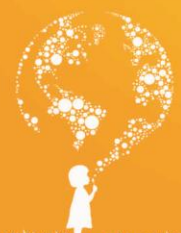

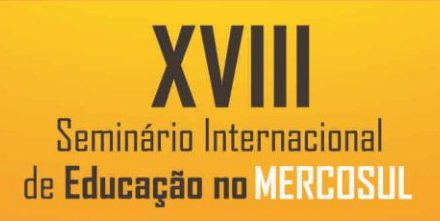

VIII

 $\mathbf{c}$ 

teórica abrangida nesta cadeira à finalidade principal do Curso de Ciência da Computação que é o da programação.

# **REFERÊNCIAS**

AHO, Alfred V.; SETHI, Ravi; ULLMAN, Jeffrey D. Compiladores: Princípios, Técnicas e Ferramentas. Rio de Janeiro: LTC – Livros técnicos e Científicos Editora S.A., 1995.